# **Lecture 17**

### *Optimization in one dimension*

### **1 Introduction**

*Optimization* is the process of finding "the best" of a set of possible alternatives. If the alternatives are described by a single continuous variable *x*, and the "goodness" of an alternative is given by the value of a function  $y = f(x)$ , then optimization is the process of finding the value  $x=x_0$  where  $f(x)$  takes on its maximum value. In many applications  $f(x)$  will measure the "badness" of an alternative (error, cost, etc.) and then our goal is to find where  $f(x)$  takes on its minimum value. Since finding the minimum of  $g(x)$  is equivalent to finding the maximum of  $-g(x)$  a simple sign change converts a minimization problem into a maximization problem and conversely. Therefore, we can focus on minimization alone with no loss of generality.

From calculus we know that at the extreme values of a continuous, differentiable function  $f(x)$ the derivative  $f'(x)$  is zero. This suggests that we might simply apply our root finding techniques to  $f'(x)$ . However, as shown in [Fig. 1,](#page-0-0)  $f'(x)=0$  is not a sufficient condition for a minimum. If  $f''(x) < 0$  the point is a maximum and if  $f''(x) = 0$  it may be an inflection point. To uniquely identify a minimum we must have two conditions satisfied:  $f'(x)=0$ ,  $f''(x)>0$ . Therefore a useful algorithm must do more than just find a root of  $f'(x)$ . Nevertheless, as we

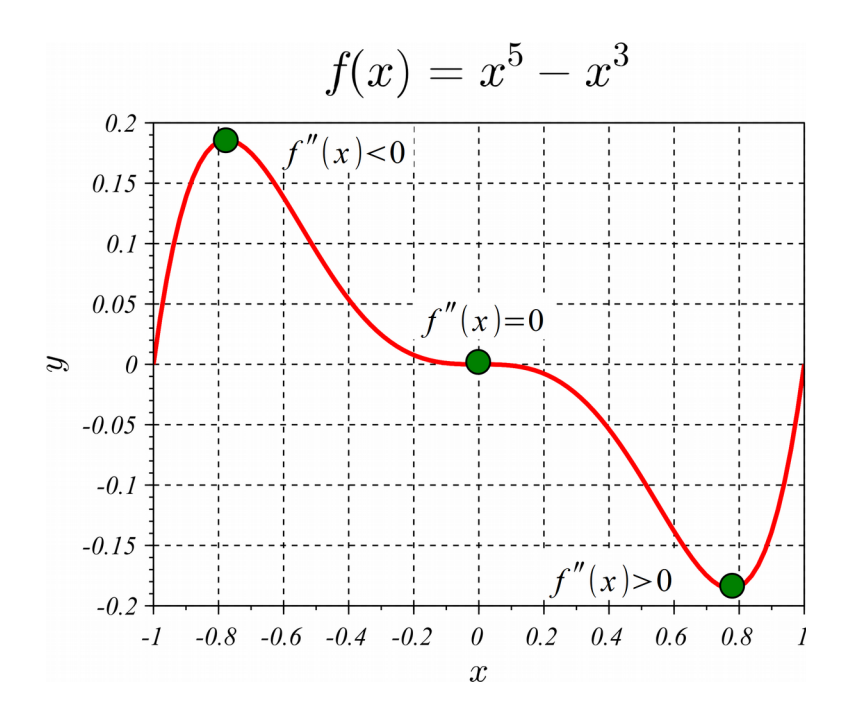

<span id="page-0-0"></span>*Fig. 1 The condition*  $f'(x)=0$  can correspond to (left point) a maximum, (middle point) *an inflection point or (right point) a minimum. The sign of f* ″ ( *x*) *distinguishes these cases.*

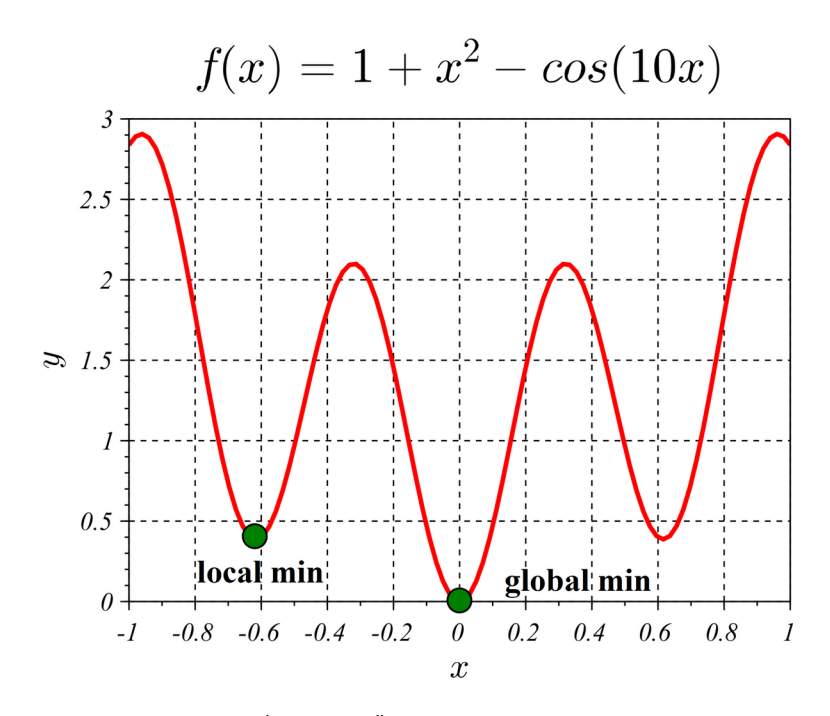

<span id="page-1-0"></span>*Fig. 2 Both points satisfy*  $f'(x)=0$ ,  $f''(x)>0$  *but only*  $x=0$  *is a global minimum.* 

will see, there are many commonalities between optimization and root-finding algorithms.

One difficultly with optimization is illustrated in [Fig. 2.](#page-1-0) The condition  $f'(x)=0$ ,  $f''(x)>0$  tells us only that *x* is a *local minimum* of  $f(x)$ , not if it is the *global minimum* of  $f(x)$ . Unfortunately there are no good, general techniques for finding a global minimum. In calculus the algorithm given for finding a global minimum is typically to first find *all* local minimum values and then identify the least of those as the global minimum. For the same reason that it is not numerically feasible to find all zeros of an arbitrary function, it is not feasible to find every local minimum of an arbitrary function. Therefore we will focus on trying to find a single local

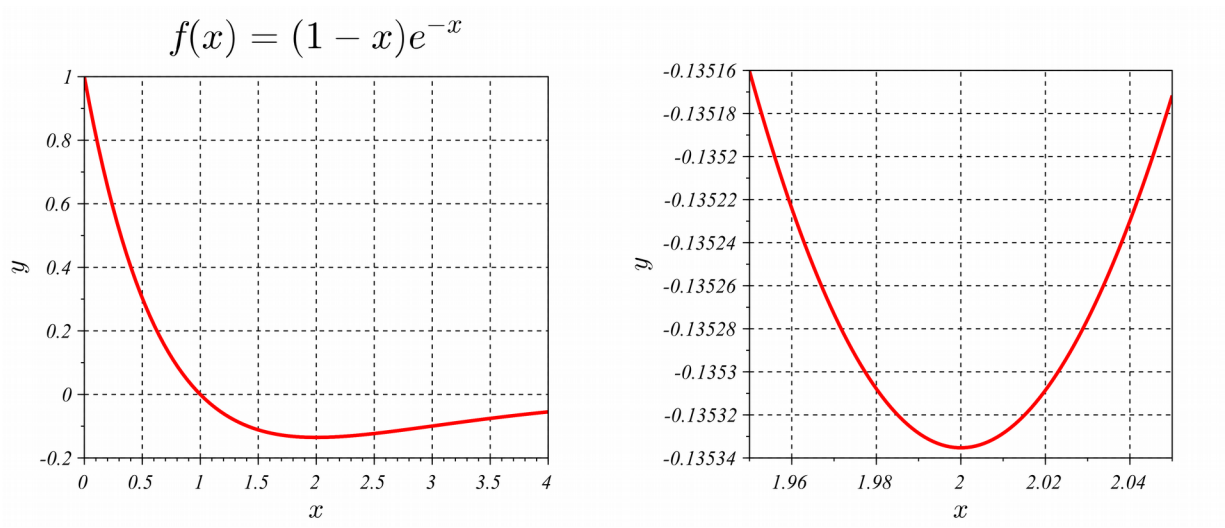

<span id="page-1-1"></span>*Fig. 3 Graphical method for finding a minimum.*

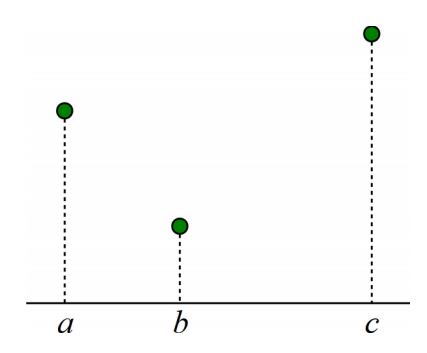

<span id="page-2-0"></span>*Fig. 4 Bracketing a minimum. If these are samples of a continuous function there must be a minimum in*  $|a, b|$ .

minimum.

### **2 Graphical solution**

Similar to root finding, simply plotting  $y = f(x)$  and visually identifying the minimum is typically the easiest and most intuitive approach to optimization. This is illustrated in [Fig. 3.](#page-1-1) However we often need an automated way to to optimize a function. We now turn to the optimization version of the bisection method for root find, the so-called golden search method.

### **3 Golden search**

The slow-but-sure bisection method for root finding relies on the idea of bracketing a zero. Recall that for a continuous function, if the signs of  $f(a)$ ,  $f(b)$  are different then there must be a zero in the interval  $[a, b]$ . To *bracket a minimum* we need three points  $a < b < c$  (or  $a > b > c$ ) such that  $f(b) < f(a)$  and  $f(b) < f(c)$ , as illustrated in [Fig. 4.](#page-2-0) If  $f(x)$  is continuous over [a, c] it cannot "go down and come back up" without passing through a minimum value of  $f(x)$ . There may be more than one local minimum, but there has to be at least one.

The golden search method is a way to shrink the interval  $[a, c]$  while maintaining three points *a* <*b* < *c* that bracket a minimum. When  $|c−a|$  is less than some tolerance we can report our minimum as

$$
x=b\pm\max(|b-a|,|b-c|)
$$

The algorithm for shrinking the interval is illustrated in [Fig. 5.](#page-3-0) We might expect that *b* should be the midpoint of the interval  $[a, c]$ . But if it was we would have to arbitrarily choose in which of the two equal-length subintervals  $[a, b]$ ,  $[b, c]$  to sample  $f(x)$ . The most efficient strategy is to have  $|b-a| < |c-b|$  and then sample  $f(x)$  in the larger interval  $[b, c]$  at

$$
x = b + R(c - b)
$$

where *R* is some constant. We will find either  $f(x) < f(b)$  or  $f(x) \ge f(b)$ . Depending on which of these occur we relabel the *a,b,c* values as follows [\(Fig. 5\)](#page-3-0)

if 
$$
f(x) < f(b)
$$
 set  $a \leftarrow b, b \leftarrow x$   
if  $f(x) \ge f(b)$  set  $a \leftarrow x, c \leftarrow a$ 

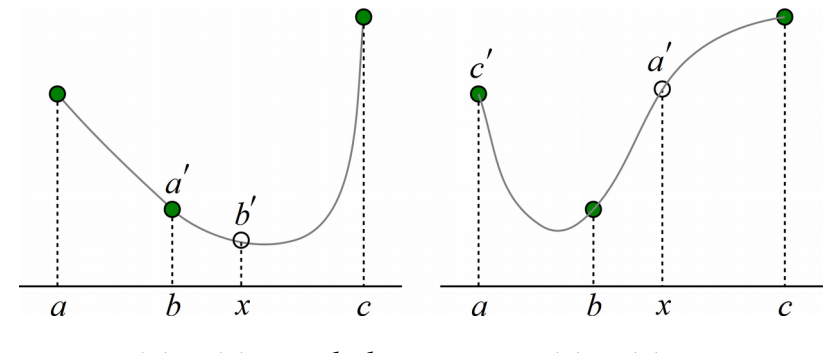

<span id="page-3-0"></span>Fig. 5 left:  $f(x) < f(b)$ ,  $a \leftarrow b$ ,  $b \leftarrow x$ ; right:  $f(b) < f(x)$ ,  $a \leftarrow x$ ,  $c \leftarrow a$ 

This gives us a new and smaller bracket. In the second case we "change direction" with *a* on the right and *c* on the left. This process is most efficient if the ratio of the resulting large and small intervals is always the same, that is

$$
\frac{|c-b|}{|b-a|} = \frac{|c-x|}{|x-b|} = \frac{|b-a|}{|x-b|}
$$

The value of *R* that gives this property is

$$
R = \frac{3 - \sqrt{5}}{2} = 0.382...
$$

and is related to the "golden ratio" of antiquity, hence the name "golden search." We then have

|*b*−*a*|=*R*|*c*−*a*| , |*x*−*b*|=*R*|*c*−*b*| , |*x*−*b*|=*R*|*x*−*a*|

This algorithm converges linearly with the error decreasing by a factor of  $(1-R)$  at each iteration. Function optimGolden in the Appendix gives a Scilab implementation of this method.

To start the golden search method we need an initial set of three bracket values *a,b,c*. A simple way to obtain these is to choose *a* near where you guess a minimum might be. Then set  $b = a + h$ where *h* is some step size appropriate to your problem. If  $f(b) < f(a)$  then we are "going" downhill" which is what we want. If not, then swap *a* and *b* so that we are. Now take

$$
c = b + (b - a)(1 - R)/R \approx b + 1.618(b - a)
$$

If  $f(c) > f(b)$  then *a,b,c* bracket a minimum. If not then set  $a \leftarrow b$ ,  $b \leftarrow c$  and continue until a bracket is found, or we give up and conclude that there is no minimum to be found. This is illustrated in [Fig. 6.](#page-4-0) Function optimBracket in the Appendix gives a Scilab implementation of this method.

#### **4 Parabolic interpolation**

In the secant method for root finding, given two points  $(x_1, y_1)$  and  $(x_2, y_2)$  we draw a line through them to approximate the function  $y = f(x)$  and find the root of that line as our next approximation to the root of  $f(x)$ . Given three points  $(x_i, y_i)$ ,  $i=1,2,3$  we can draw a unique parabola through them as an approximation of  $f(x)$ . We can then take the minimum of that parabola as our next approximation of the minimum of  $f(x)$ . This is the idea behind *parabolic interpolation*.

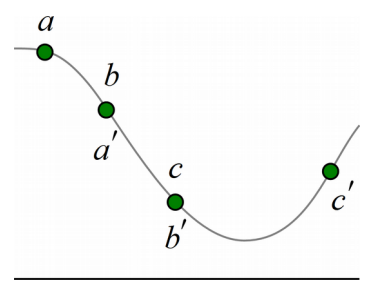

<span id="page-4-0"></span>*Fig. 6 Finding an initial bracket*

We start with the Lagrange interpolating polynomial for our three points

$$
y = y_1 \frac{(x - x_2)(x - x_3)}{(x_1 - x_2)(x_1 - x_3)} + y_2 \frac{(x - x_1)(x - x_3)}{(x_2 - x_1)(x_2 - x_3)} + y_3 \frac{(x - x_1)(x - x_2)}{(x_3 - x_1)(x_3 - x_2)}
$$

Now we set *dy* /*dx*=0 . Using the fact that

$$
\frac{d}{dx}(x-x_i)(x-x_j)=(x-x_i)+(x-x_j)=2x-(x_i+x_j)
$$

We get

$$
\frac{dy}{dx} = y_1 \frac{2x - (x_2 + x_3)}{(x_1 - x_2)(x_1 - x_3)} + y_2 \frac{2x - (x_1 + x_3)}{(x_2 - x_1)(x_2 - x_3)} + y_3 \frac{2x - (x_1 + x_2)}{(x_3 - x_1)(x_3 - x_2)} = 0
$$

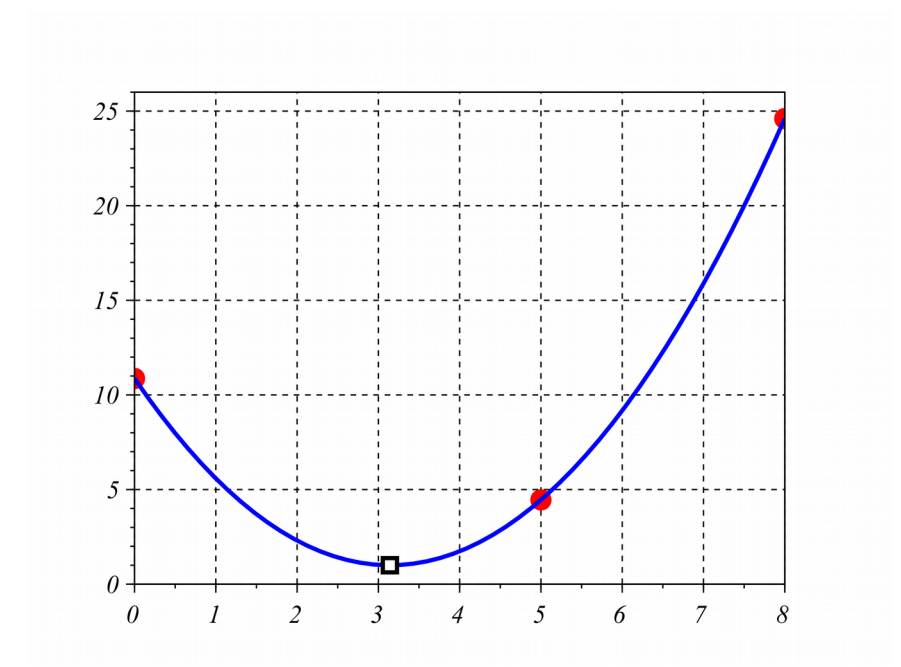

*Fig. 7 Parabolic interpolation. Circles are samples. Square is minimum of interpolated parabola.*

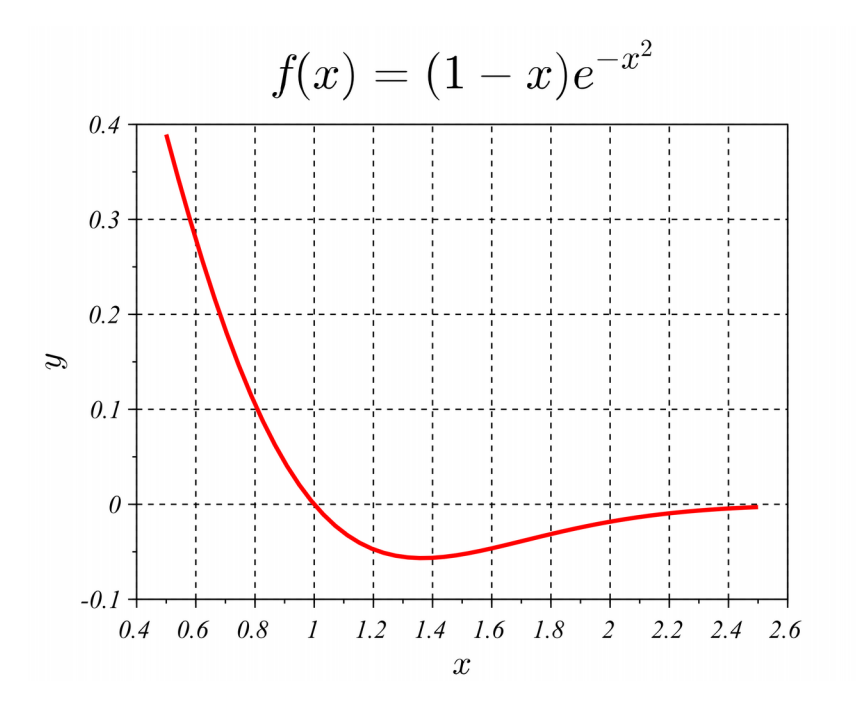

<span id="page-5-0"></span>*Fig. 8 Test function for minimization*

Multiplying through by  $(x_1 - x_2)(x_1 - x_3)(x_2 - x_3)$  to clear fractions we find

 $y_1[2x-(x_2+x_3)](x_2-x_3)-y_2[2x-(x_1+x_3)](x_1-x_3)+y_3[2x-(x_1+x_2)](x_1-x_2)=0$ 

(The minus sign for  $y_2$  comes from  $(x_1-x_2)/(x_2-x_1)=-1$ ) Now we solve for *x* to find (using  $(a+b)(a-b)=a^2-b^2$ )

$$
x = \frac{1}{2} \frac{y_1(x_2^2 - x_3^2) - y_2(x_1^2 - x_3^2) + y_3(x_1^2 - x_2^2)}{y_1(x_2 - x_3) - y_2(x_1 - x_3) + y_3(x_1 - x_2)}
$$

Rearranging terms we obtain

$$
x = \frac{1}{2} \frac{x_1^2 (y_3 - y_2) + x_2^2 (y_1 - y_3) + x_3^2 (y_2 - y_1)}{x_1 (y_3 - y_2) + x_2 (y_1 - y_3) + x_3 (y_2 - y_1)}
$$

as the *x* coordinate of the minimum of the parabola.

It can be convenient to subtract  $x_2$  from all *x* values, corresponding to a shift of the *x* axis, to obtain

$$
x - x_2 = \frac{1}{2} \frac{(x_1 - x_2)^2 (y_3 - y_2) + (x_3 - x_2)^2 (y_2 - y_1)}{(x_1 - x_2)(y_3 - y_2) + (x_3 - x_2)(y_2 - y_1)}
$$

The term on the right is the displacement of the new estimate from the previous estimate  $x_2$ . This should shrink to zero as the method converges. Parabolic interpolation converges superlinearly,  $\epsilon_{k+1} \approx \alpha \epsilon_k^q$ , with  $q \approx 1.32$ . A Scilab implementation is given in the Appendix as optimParabolic.

*Example.* The function  $f(x)=(1-x)e^{-x^2}$  is plotted in [Fig. 8.](#page-5-0) It has a minimum at

$$
x_0 = \frac{\sqrt{3} + 1}{2} = 1.3660254...
$$

Running optimBracket with  $x_1 = 1.2$ ,  $x_2 = 1.4$  identified the bracket

*a*=1.2 *,b*=1.4 *, c*=1.6763932

after one function evaluation. Running optimGolden with those starting values and *tol*=0.0001 , 17 iterations (each involving a single function evaluation) were required to obtain

$$
x_{\min} = 1.3660326 \, , \, f\left(x_{\min}\right) = -0.0566378
$$

Running optimParabolic with the same conditions, only 7 iterations were required to obtain

$$
x_{\min} = 1.3660254 \, , \, f\left(x_{\min}\right) = -0.0566378
$$

The progress of each algorithm towards the minimum is shown in [Fig. 9.](#page-6-0)

On the other hand, it is easy to find an  $a, b, c$  bracket that causes optimParabolic to diverge. One example is  $a=1, b=2, c=3$ . From [Fig. 8](#page-5-0) we can see that for  $x \ge 2$ ,  $f''(x) < 0$ , so we might expect problems when using a method which models the function as an upwardly curved parabola.

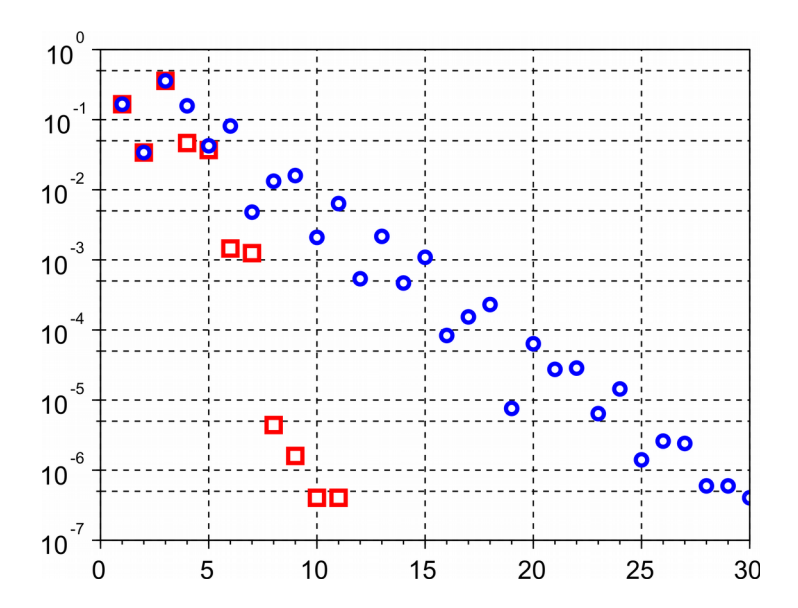

<span id="page-6-0"></span>*Fig. 9: Progression of golden search (circles) and parabolic interpolation (squares) toward minimization of*  $f(x)=(1-x)e^{-x^2}$ . Horizontal axis increments at each function *call. Vertical axis is* |*x*−*r*| *on log scale. First three calls are for bracketing routine.* 

### **5 Newton's method**

For root finding we saw that Newton's method gave quadratic convergence at the price of having to explicitly calculate the derivative  $f'(x)$ . We can apply Newton's method to solve  $f'(x)=0$ . We find the root of the first-order Taylor series

$$
f'(x_k+h) \approx f'(x_k) + f''(x_k)h = 0
$$

to be

$$
h = -\frac{f'(x_k)}{f''(x_k)}
$$

This gives us the iteration formula

$$
x_{k+1} = x_k - \frac{f'(x_k)}{f''(x_k)}
$$

To apply this we need to explicitly calculate both first and second derivatives. Essentially what we are doing is to approximate the function by the second-order Taylor series

$$
f(x_k + h) = f(x_{k+1}) \approx f(x_k) + f'(x_k)h + \frac{1}{2}f''(x_k)h^2
$$

and setting *h* to correspond to the minimum of this parabola. Of course this requires that  $f''(x_k) > 0$  otherwise the parabola will have a maximum, not a minimum. This should be the case, provided we start "close enough" to the actual minimum of  $f(x)$ . We could avoid explicitly calculating the derivatives by approximating  $f''(x)$  (and possibly  $f'(x)$  also) using function values alone, analogous to what we did in the tangent method. The result would be a *quasi-Newton method*. These often form a primary component of a state-of-the-art optimization routine.

### **6 Hybrid methods**

As with root finding, optimization presents us a tradeoff. Sure-fire methods (golden search) are relatively slow while faster methods can be unstable and fail to find a solution. For particular functions one or the other may be preferable. For a general-purpose optimization routine, a good strategy is to combine slow-but-sure and fast-but-unstable methods into a *hybrid method*. *Brent's method* [\[1\]](#page-9-0) is a good example. This algorithm first attempts to use parabolic interpolation, but includes tests to indicate if this is converging in a desirable manner. If it isn't, the algorithm falls back on the golden search for one or more iterations before trying parabolic interpolation again. Other hybrid algorithms employ quasi-Newton methods in an attempt to achieve rapid convergence when possible and slow-but-guaranteed convergence otherwise. These include the built-in optimization routines in Scilab and Matlab

### **7 The optim (Scilab) and fminunc (Matlab) functions**

Scilab provides a built-in optimization routine optim. It will attempt to minimize a function of any number of variables. By default it expects the function being optimized to return both function and derivative values. However, numerical derivatives can be used instead. In this case the basic calling syntax is

 $[for, xopt] = optim(list(NDcost, f), x0);$ 

Here  $f(x)$  is the function to be minimized,  $x0$  is an initial guess at the minimum, xopt is the computed minimum and fopt is the minimum function value. The list (NDcost,  $f$ ) statement takes care of providing numerical derivatives.

Matlab provides the function fminunc for optimization. Its basic syntax is

 $[xopt, fopt] = fminunc(f, x0);$ 

As always, there are many options that can be set, and the help browser provides complete documentation.

### **8 Constrained optimization**

What we have covered so far is more precisely referred to as "unconstrained optimization." We are free to test any values of *x* in our search for a minimum. In a *constrained optimization* problem only *x* values that satisfy one or more given constraints are valid candidates for a minimum. A simple example would be

$$
\min(x+1)^2 \text{ s.t. } x \ge 0
$$

Here we want to find the minimum of  $f(x)=(x+1)^2$  but subject to the constraint that *x* is non-

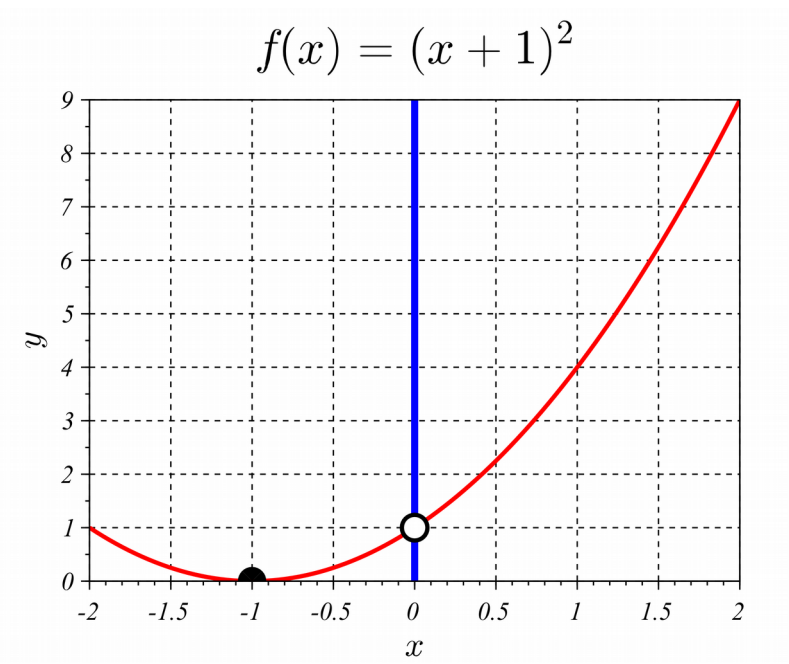

<span id="page-8-0"></span>*Fig. 10 Minimization without constraint (solid dot) and with constraint x*≥0 *(open dot).*

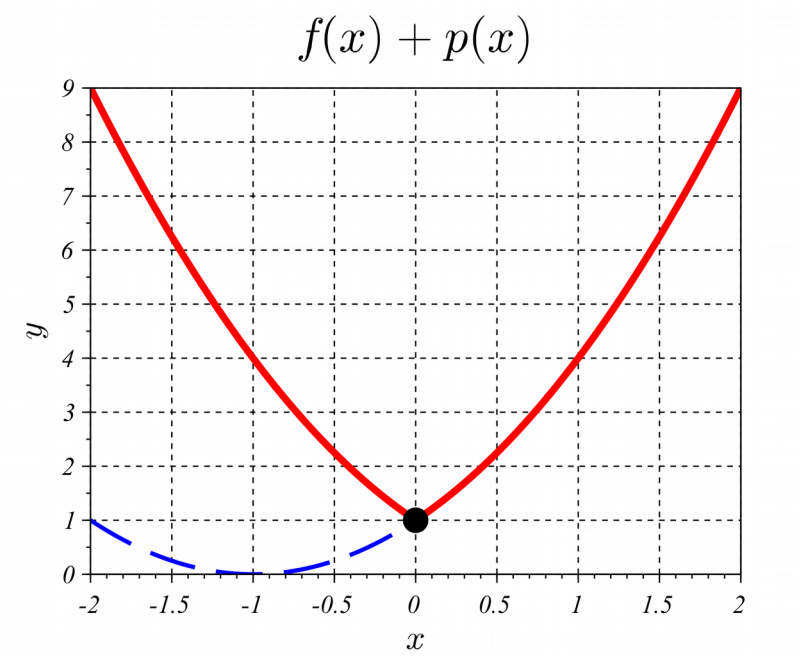

<span id="page-9-1"></span>*Fig. 11 Constrained optimization using a penalty function.*

negative. This is illustrated in [Fig. 10.](#page-8-0) With no constraint our solution would simply be the bottom of the parabola. But with the constraint the best we can do is  $x=0$ . Implementing constrained optimization can be tricky, depending on the complexity of the constraints. A simple work around that allows us to implement contained optimization using unconstrained optimization algorithms employs the idea of a *penalty function*. Instead of minimizing  $f(x)$ , we minimize  $f(x)+p(x)$  where the penalty function  $p(x)$  is large for values of x that violate the constraints and zero otherwise. For example, adding

$$
p(x) = \begin{cases} 0 & x \ge 0 \\ -4x & x < 0 \end{cases}
$$

to  $f(x)=(x+1)^2$  results in the function shown in [Fig. 11.](#page-9-1) Now an unconstrained minimization of  $f(x)+p(x)$  produces the same solution as the original constrained minimization problem.

### **9 References**

<span id="page-9-0"></span>1. Brent, Richard P. *Algorithms for Minimization Without Derivatives*. Dover Publications. Kindle edition. ASIN: B00CRW5ZTK. 2013 (Originally published 1973)

## **10 Appendix – Scilab code**

#### *10.1 Golden search*

```
0001 //////////////////////////////////////////////////////////////////////
0002 // optimGolden.sci
0003 // 2014-10-31, Scott Hudson, for pedagogic purposes.
0004 // Implements golden search for minimization of y=f(x).<br>0005 // (a, b, c) must bracket a minimum, i.e., f(b) < f(a) & f
     0005 // (a,b,c) must bracket a minimum, i.e., f(b)<f(a) & f(b)<f(c)
0006 // with a<b<c or a>b>c. Function terminates when minimum has been
0007 // estimated to within +-tol
0008 //////////////////////////////////////////////////////////////////////
0009 function [xmin, fmin]=optimGolden(a, b, c, fa, fb, fc, f, tol)
0010 R = (3-sqrt(5))/2; //golden ratio<br>0011 while (abs(c-b)>tol) //abs(c-b)>a
       0011 while (abs(c-b)>tol) //abs(c-b)>abs(b-a) is upper bound on error
0012 x = b + R^* (c - b);
0013 f x = f(x);<br>0014 if (fx <b>fb</b>)0014 if (fx<fb)<br>0015 a = b;
            a = b;
0016 fa = fb;
0017 b = x;
0018 fb = f(x);
0019 else<br>0020 c =
           c = a;
0021 fc = fa;
0022 a = x;
0023 fa = f(x);
0024 end
0025 end
0026 xmin = b;
0027 fmin = fb;
0028 endfunction
```
#### *10.2 Bracketing a minimum*

```
0001 //////////////////////////////////////////////////////////////////////
0002 // optimBracket.sci
0003 // 2014-10-31, Scott Hudson, for pedagogic purposes.
0004 // Given intial values x1,x2 and a function y=f(x), attempts to
0005 // follow the function downhill until a minimum has been bracketed
0006 // f(b)<f(a) & f(b)<f(c) with a<b<c or a>b>c.
0007 //////////////////////////////////////////////////////////////////////
0008 function [a, b, c, fa, fb, fc]=optimBracket(x1, x2, f)
0009 MAX_ITERS = 20; //give up after this many attempts
0010 a = x1;
0011 b = x2;
0012 fa = f(a);
0013 fb = f(b);
0014 if (fa<fb) //going uphill, go other way by switching a & b
0015 c = a; //save a
0016 fc = fa;
0017 a = b; //a<-b
0018 fa = fb;
0019 b = c; //b<=a
0020 fb = fc;
0021 end
0022 R = (3-sqrt(5))/2; //golden ratio
0023 step = (1-R)/R;<br>0024 done = 0;
0024 done = 0;<br>0025 iter = 0:
     iter = 0;0026 while (\simdone)<br>0027 c = b+ (b-a)
      c = b + (b-a) * step;0028 fc = f(c);
0029 if (fc>fb) //we're now going uphill, bracket found
0030 done = 1;0031 else //still going down hill
0032 a = b;<br>0033 fa = f
          fa = fb;0034 b = c;
0035 fb = fc;
0036 iter = iter+1;
0037 end
0038 if (iter>MAX ITERS)
0039 error('optimBracket: MAX ITERS reached');
0040 end<br>0041 end
      end
0042 endfunction
```
#### *10.3 Parabolic interpolation*

```
0001 //////////////////////////////////////////////////////////////////////
     0002 // optimParabolic.sci
0003 // 2014-10-31, Scott Hudson, for pedagogic purposes.
0004 // Uses parabolic interpolation to estimate the minimum of y=f(x).
0005 // Last three estimates are retained for interpolation. 
0006 //////////////////////////////////////////////////////////////////////
0007 function [xmin, fmin]=optimParabolic(a, b, c, fa, fb, fc, f, tol)
0008 MAX ITERS = 20;
0009 x = [a, b, c];
0010 y = [fa,fb,fc];
0011 iter = 1;0012 while ((max(x)-min(x))>2*tol)
0013 N = (y(3)-y(2)) * x(1) ^2 + (y(1)-y(3)) * x(2) ^2 + (y(2)-y(1)) * x(3) ^2;0014 D = (y(3)-y(2)) * x(1) + (y(1)-y(3)) * x(2) + (y(2)-y(1)) * x(3) ;
0015 x(1) = x(2);
0016 y(1) = y(2);
0017 x(2) = x(3);<br>0018 y(2) = y(3);0018 y(2) = y(3);<br>0019 x(3) = N/(2*)x(3) = N/(2*D);0020 y(3) = f(x(3));0021 iter = iter+1;
0022 if (iter>MAX_ITERS)
0022 if (iter>MAX_ITERS)<br>0023 error('optimParabolic: MAX_ITERS reached');<br>0024 end
0024 end
0025 end<br>0026 xmir
0026 xmin = x(3);
0027 fmin = y(3);
0028 endfunction
```